# Package: BiocSet (via r-universe)

June 30, 2024

Title Representing Different Biological Sets

Version 1.19.0

Description BiocSet displays different biological sets in a triple **n** 1.19.0<br>**iption** BiocSet displays different biological sets in a triple<br>tibble format. These three tibbles are `element`, `set`, and **iption** BiocSet displays different biological sets in a triple tibble format. These three tibbles are `element`, `set`, and `elementset`. The user has the abilty to activate one of these three tibbles to perform common functions from the dplyr package. Mapping functionality and accessing web references for elements/sets are also available in BiocSet.

**Depends**  $R$  ( $> = 3.6$ ), dplyr

Imports methods, tibble, utils, rlang, plyr, S4Vectors, BiocIO, AnnotationDbi, KEGGREST, ontologyIndex, tidyr

Suggests GSEABase, airway, org.Hs.eg.db, DESeq2, limma, BiocFileCache, GO.db, testthat, knitr, rmarkdown, BiocStyle

biocViews GeneExpression, GO, KEGG, Software

License Artistic-2.0

Encoding UTF-8

RoxygenNote 7.2.3

VignetteBuilder knitr

Repository https://bioc.r-universe.dev

RemoteUrl https://github.com/bioc/BiocSet

RemoteRef HEAD

RemoteSha 32ae2048d9faddd72bbd5287675de680851530fc

# **Contents**

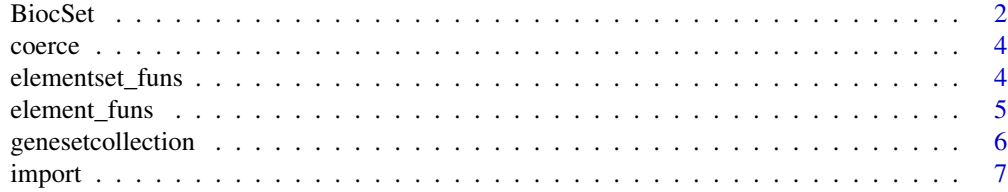

#### <span id="page-1-0"></span>2 BiocSet

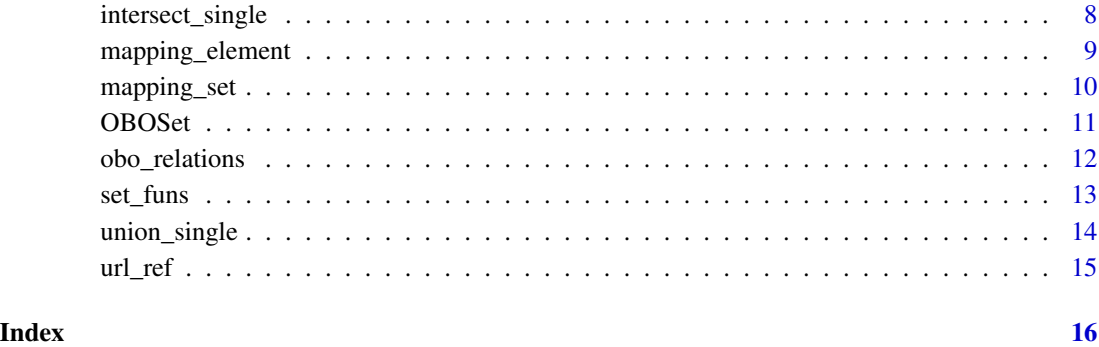

BiocSet *BiocSet class*

# Description

# character()

The BiocSet constructor, the show method, the slot accessors, and creating a BiocSet object from an element set tibble rather than character vector(s).

#### Usage

```
BiocSet(..., metadata = list(), active = c("elementset", "element", "set"))
## S4 method for signature 'BiocSet'
show(object)
es_element(x)
## S4 method for signature 'BiocSet'
es_element(x)
es_set(x)
## S4 method for signature 'BiocSet'
es_set(x)
es_elementset(x)
## S4 method for signature 'BiocSet'
es_elementset(x)
BiocSet_from_elementset(elementset, element, set, metadata)
```
#### BiocSet 3

# Arguments

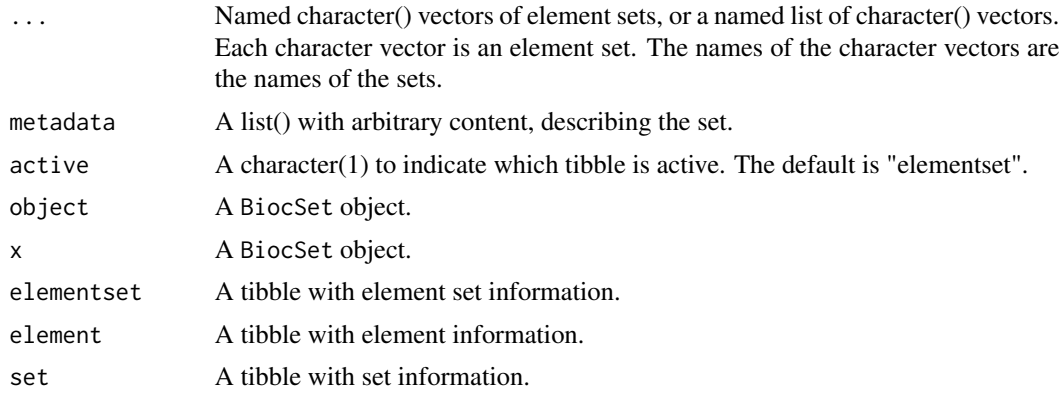

# Value

An S4 BiocSet object shown as a tripple tibble, where each slot is a tibble.

# Slots

element The element tibble from 'tbl\_elementset' set The set tibble from 'tbl\_elementset' elementset The elementset tibble created from user input  $active$  A character $(1)$ , indicates which tibble is active metadata A list() with arbitrary elements describing the set

```
BiocSet(set1 = letters, set2 = LETTERS)
lst <- list(set1 = letters, set2 = LETTERS)
BiocSet(lst)
set.seed(123)
element <-
   tibble(
      element = letters[1:10],
      v1 = sample(10),
      v2 = sample(10))
set <-
   tibble(
       set = LETTERS[1:2],v1 = sample(2),
      v2 = sample(2))
elementset <-
  tibble(
      element = letters[1:10],
      set = sample(LETTERS[1:2], 10, TRUE)
```
 $\lambda$ BiocSet\_from\_elementset(elementset, element, set)

coerce *as("BiocSet", "list")*

#### Description

as("BiocSet", "list")

elementset\_funs *Functions applied to elementsets in a* BiocSet *object*

#### Description

All of the major methods applied to a BiocSet object can be explicitly applied to the elementset tibble. These functions bypass the need to use the es\_activate function by indicating what function should be used on the elementset tibble.

# Usage

filter\_elementset(.data, ...) select\_elementset(.data, ...) mutate\_elementset(.data, ...) summarise\_elementset(.data, ...) arrange\_elementset(.data, ...) left\_join\_elementset(.data, ...) tibble\_from\_elementset(.data) data.frame\_from\_elementset(.data)

# Arguments

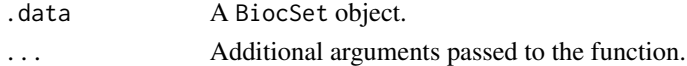

# Value

A BiocSet object. For tibble\_from\_elementset, a tibble. For data.frame\_from\_elementset, a data.frame.

<span id="page-3-0"></span>

# <span id="page-4-0"></span>element\_funs 5

#### Examples

```
es <- BiocSet(set1 = letters, set2 = LETTERS)
filter_elementset(es, element == "a" | element == "A")
es %>% select_elementset(element)
es %>% mutate_elementset(pval = rnorm(1:52))
es %>% summarise_elementset(n = n())
es %>% arrange_elementset(desc(element))
tbl \le tibble(x = 5:6, y = c("set1", "set2"))
es %>% left_join_elementset(tbl, by = c(set = "y"))
tibble_from_elementset(es)
data.frame_from_elementset(es)
```
element\_funs *Functions applied to elements in a* BiocSet *object*

# Description

All of the major methods applied to a BiocSet object can be explicitly applied to the element tibble. These functions bypass the need to use the es\_activate function by indicating what function should be used on the element tibble.

# Usage

```
filter_element(.data, ...)
select_element(.data, ...)
mutate_element(.data, ...)
summarise_element(.data, ...)
arrange_element(.data, ...)
left_join_element(.data, ...)
tibble_from_element(.data, how = unlist)
```
#### <span id="page-5-0"></span>Arguments

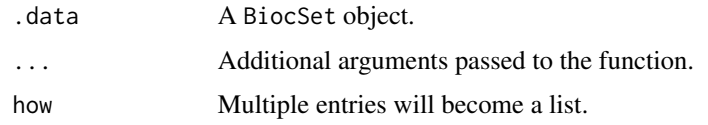

# Value

A BiocSet object.

For tibble\_from\_element, a tibble.

For data.frame\_from\_element, a data.frame.

# Examples

```
es <- BiocSet(set1 = letters, set2 = LETTERS)
filter_element(es, element == "a")
es %>% select_element(element)
es %>% mutate_element(pval = rnorm(1:52))
es %>% summarise_element(n = n())
es %>% arrange_element(desc(element))
tbl \le tibble(x = 1:5, y = letters[1:5])
es \leq BiocSet(set1 = letters[c(1,3,5)], set2 = letters[c(2,4)])
left_join_element(es, tbl, by = c(element = "y"))
tibble_from_element(es)
data.frame_from_element(es)
```
genesetcollection *GeneSetCollection*

# Description

The following functions deal with converting a BiocSet object into a GeneSetCollection object, or vice versa.

#### Usage

GeneSetCollection\_from\_BiocSet(biocset)

BiocSet\_from\_GeneSetCollection(gsc)

#### <span id="page-6-0"></span>import 7

#### Arguments

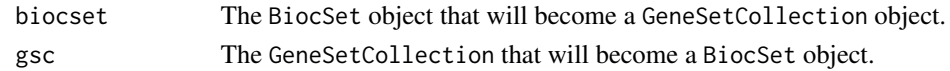

# Value

For 'GeneSetCollection\_from\_BiocSet()', a GeneSetCollection. For 'BiocSet\_from\_GeneSetCollection()', a BiocSet object.

# Examples

```
biocset <- BiocSet(set1 = letters, set2 = LETTERS)
gsc <- GeneSetCollection_from_BiocSet(biocset)
gsc
```
BiocSet\_from\_GeneSetCollection(gsc)

import *Importing/exporting*

# Description

Importing/exporting and formating of element sets as a BiocSet object.

# Usage

```
## S4 method for signature 'GMTFile,ANY,ANY'
import(con, format, text, ...)
## S4 method for signature 'BiocSet,GMTFile,ANY'
export(object, con, format, ...)
## S4 method for signature 'OBOFile,ANY,ANY'
import(con, format, text, ...)
## S4 method for signature 'BiocSet,OBOFile,ANY'
export(object, con, format, ...)
```
#### Arguments

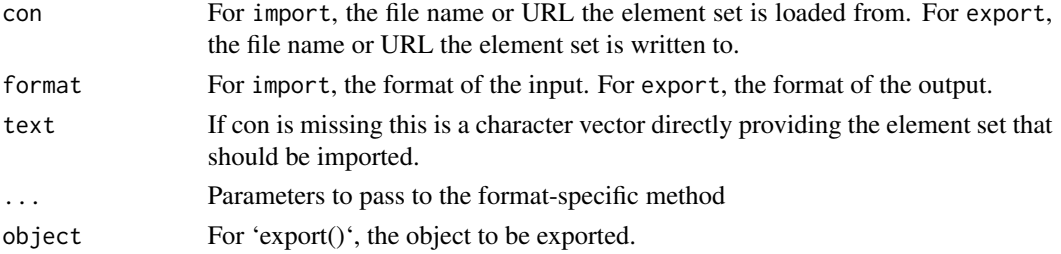

#### <span id="page-7-0"></span>Value

For 'import()', a BiocSet object

For 'export()', a GMTFile object representing the location where the BiocSet object was written to

#### Examples

```
gmtFile <- system.file(package = "BiocSet", "extdata",
    "hallmark.gene.symbol.gmt")
tbl <- import(gmtFile)
tbl2 <- BiocSet(set1 = letters, set2 = LETTERS)
fl <- tempfile(fileext = ".gmt")
gmt <- export(tbl2, fl)
oboFile <- system.file(package = "BiocSet", "extdata", "sample_go.obo")
tst_obo <- import(oboFile)
fl <- system.file("extdata", "sample_go.obo", package = "BiocSet")
tb1 \leftarrow import(f1)new_fl <- tempfile(fileext = ".obo")
obo <- export(tbl, new_fl)
```
intersect\_single *Intersect on a single* BiocSet *object*

#### Description

This function performs an intersection within a single BiocSet object.

#### Usage

intersect\_single(x, ...)

# Arguments

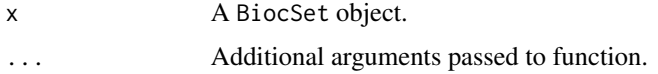

# Value

A BiocSet object with a single set 'intersect' and interesected elements from x.

```
es1 <- BiocSet(set1 = letters[c(1:10)], set2 = letters[c(4:20)])
intersect_single(es1)
```
<span id="page-8-0"></span>

# Description

Functions for dealing with unique mapping and multiple mapping. map\_add\_element will add the mapping as a new column instead of overwriting the current one used for the mapping.

#### Usage

```
map_unique(es, org, from, to)
map_multiple(
  es,
  org,
  from,
  to,
 multi = c("list", "filter", "asNA", "CharacterList")
)
```
map\_add\_element(es, org, from, add)

# Arguments

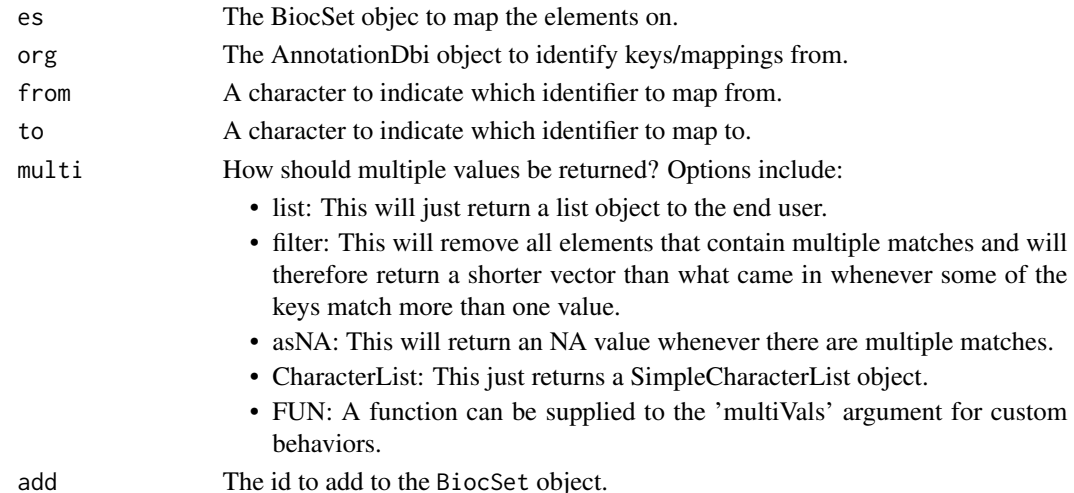

# Value

For map\_unique, a BiocSet object with unique elements.

For map\_multiple, a BiocSet object with multiple mappings for certain elements.

For map\_add\_element, a BiocSet object with a new column in the element tibble with the mapping of the new id type.

#### Examples

```
library(org.Hs.eg.db)
es <- BiocSet(set1 = c("C5", "GANC"), set2 = c("AFM", "CGB1", "ADAM32"))
map_unique(es, org.Hs.eg.db, "SYMBOL", "ENTREZID")
map_multiple(es, org.Hs.eg.db, "SYMBOL", "ENSEMBLTRANS", "asNA")
map <- map_add_element(es, org.Hs.eg.db, "SYMBOL", "ENTREZID")
es %>% mutate_element(entrez = map)
```

```
mapping_set Functions for mapping sets in the set tibble to different id types
```
# Description

Functions for creating BiocSet objects from GO sets and KEGG sets, and creating a new set mapping from a current BiocSet object. map\_add\_set will add the mapping as a new column instead of overwriting the current one used for the mapping.

#### Usage

```
go_sets(org, from, go = c("GO", "GOLD"), evidence = NULL, ontology = NULL)kegg_sets(species)
map_set(.data, from, to)
map_add_set(.data, org, from, add)
```
#### Arguments

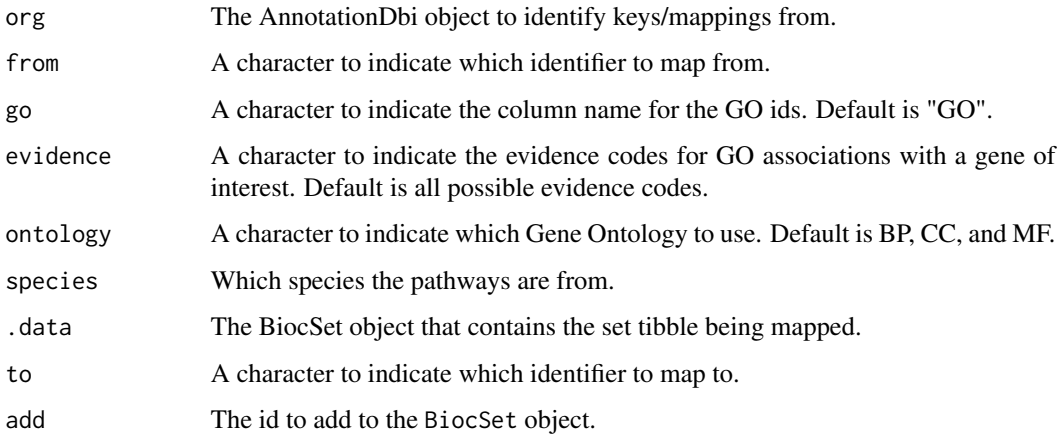

<span id="page-9-0"></span>

#### <span id="page-10-0"></span> $OBOS$ et 11

# Value

For go\_sets, a BiocSet object with GO ids as the set ids.

For kegg\_sets, a BiocSet object with Entrez IDs reported as elements (default from KEGGREST) and KEGG pathways as sets.

For map\_set, a BiocSet object with the mapped set present in the set tibble.

For map\_add\_set, a BiocSet object with a new column in the set tibble with the mapping of the new id type.

# Examples

```
library(org.Hs.eg.db)
go <- go_sets(org.Hs.eg.db, "ENSEMBL")
kegg_sets("hsa")
es <- BiocSet(set1 = letters, set2 = LETTERS)
es %>% map_set("set1", "foo")
library(GO.db)
map <- map_add_set(go, GO.db, "GOID", "DEFINITION")
go %>% mutate_set(definition = map)
```
OBOSet *OBOSet class*

# **Description**

A class representing the 'OBO' file format as a BiocSet.

# Usage

OBOSet(elementset, element, set, metadata)

# Arguments

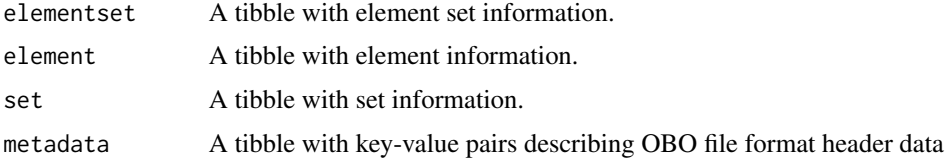

# Value

An S4 OBOOSet object. OBO sets conform to the 'obo' file format, with OBO 'Term' entries corresponding to elements. Parent / child relationships (e.g., 'is\_a') are summarized as 'parents', 'ancestors', and 'children' character list columns of 'set'.

### <span id="page-11-0"></span>Examples

```
OBOSet()
oboFile <- system.file(package = "BiocSet", "extdata", "sample_go.obo")
import(oboFile)
```
obo\_relations *Functions to display relationships of an* OBOSet *object*

#### Description

These functions will display the relationships (children, parents, or ancestors) for either the elements or the sets of an OBOSet object.

# Usage

```
oboset_element_children(oboset)
```
oboset\_element\_parents(oboset)

oboset\_element\_ancestors(oboset)

oboset\_set\_children(oboset)

oboset\_set\_parents(oboset)

oboset\_set\_ancestors(oboset)

## Arguments

oboset The OBOSet of interest.

#### Value

A 2 column tibble.

# Examples

```
oboFile <- system.file("extdata", "sample_go.obo", package = "BiocSet")
obo <- import(oboFile)
oboset_element_children(obo)
oboset_element_parents(obo)
oboset_element_ancestors(obo)
oboset_set_children(obo)
```
oboset\_set\_parents(obo)

#### <span id="page-12-0"></span>set\_funs 13

oboset\_set\_ancestors(obo)

set\_funs *Functions applied to sets in a* BiocSet *object*

#### Description

All of the major methods applied to a BiocSet object can be explicitly applied to the set tibble. These functions bypass the need to use the es\_activate function by indicating what function should be used on the element tibble.

# Usage

filter\_set(.data, ...) select\_set(.data, ...) mutate\_set(.data, ...) summarise\_set(.data, ...) arrange\_set(.data, ...) left\_join\_set(.data, ...) tibble\_from\_set(.data, how = unlist) data.frame\_from\_set(.data, how = unlist)

#### Arguments

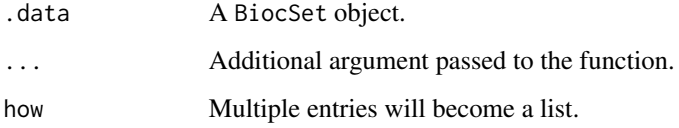

#### Value

A BiocSet object.

For tibble\_from\_set, a tibble.

For data.frame\_from\_set, a data.frame.

#### Examples

```
es <- BiocSet(set1 = letters, set2 = LETTERS)
filter_set(es, set == "set1")
es %>% select_set(set)
es %>% mutate_set(pval = rnorm(1:2))
es %>% summarise_set(n = n())
es %>% arrange_set(desc(set))
tbl <- tibble(x = 10:11, y = c("set1", "set2"))
es \leq BiocSet(set1 = letters[c(1,3,5)], set2 = letters[c(2,4)])
left\_join\_set(es, thl, by = c(set = "y")tibble_from_set(es)
data.frame_from_set(es)
```
union\_single *Union on a single* BiocSet *object*

# Description

This function performs a union within a single BiocSet object.

#### Usage

union\_single(x, ...)

# Arguments

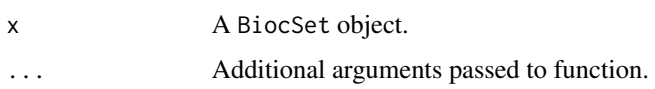

#### Value

For union\_single, a BiocSet object with a single set union and unioned elements from x.

```
es3 <- BiocSet(set1 = letters[c(1:10)], set2 = letters[c(4:20)])
union_single(es3)
```
<span id="page-13-0"></span>

<span id="page-14-0"></span>

# Description

Functions to access reference urls for different identifiers

# Usage

```
url_ref_element(es)
url_ref_set(es)
url_ref(es)
```
#### Arguments

es A BiocSet object that the reference urls should be added to.

# Value

For url\_ref\_element, a BiocSet object with the url column added to the element tibble.

For url\_ref\_set, a BiocSet object with the url column added to the set tibble.

For url\_ref, a BiocSet object with the url column added to both the element and set tibbles.

```
es <- BiocSet("GO:0000002" = c("TP53", "TNF"), "GO:0000003" = c("IL6"))
url_ref_element(es)
url_ref_set(es)
url_ref(es)
```
# <span id="page-15-0"></span>**Index**

```
arrange_element (element_funs), 5
arrange_elementset (elementset_funs), 4
arrange_set (set_funs), 13
BiocSet, 2
BiocSet-class (BiocSet), 2
BiocSet_from_elementset (BiocSet), 2
BiocSet_from_GeneSetCollection
        (genesetcollection), 6
coerce, 4
coerce,BiocSet,list-method (coerce), 4
data.frame_from_element (element_funs),
        5
data.frame_from_elementset
        (elementset_funs), 4
data.frame_from_set (set_funs), 13
element_funs, 5
elementset_funs, 4
es_element (BiocSet), 2
es_element,BiocSet-method (BiocSet), 2
es_elementset (BiocSet), 2
es_elementset,BiocSet-method (BiocSet),
        2
es_set (BiocSet), 2
es_set,BiocSet-method (BiocSet), 2
export,BiocSet,GMTFile,ANY-method
        (import), 7
export,BiocSet,OBOFile,ANY-method
        (import), 7
filter_element (element_funs), 5
filter_elementset (elementset_funs), 4
filter_set (set_funs), 13
genesetcollection, 6
GeneSetCollection_from_BiocSet
        (genesetcollection), 6
go_sets (mapping_set), 10
```
import, [7](#page-6-0) import,GMTFile,ANY,ANY-method *(*import*)*, [7](#page-6-0) import,OBOFile,ANY,ANY-method *(*import*)*, [7](#page-6-0) intersect\_single, [8](#page-7-0) kegg\_sets *(*mapping\_set*)*, [10](#page-9-0) left\_join\_element *(*element\_funs*)*, [5](#page-4-0) left\_join\_elementset *(*elementset\_funs*)*, [4](#page-3-0) left\_join\_set *(*set\_funs*)*, [13](#page-12-0) map\_add\_element *(*mapping\_element*)*, [9](#page-8-0) map\_add\_set *(*mapping\_set*)*, [10](#page-9-0) map\_multiple *(*mapping\_element*)*, [9](#page-8-0) map\_set *(*mapping\_set*)*, [10](#page-9-0) map\_unique *(*mapping\_element*)*, [9](#page-8-0) mapping\_element, [9](#page-8-0) mapping\_set, [10](#page-9-0) mutate\_element *(*element\_funs*)*, [5](#page-4-0) mutate\_elementset *(*elementset\_funs*)*, [4](#page-3-0) mutate\_set *(*set\_funs*)*, [13](#page-12-0) obo\_relations, [12](#page-11-0) OBOSet, [11](#page-10-0) OBOSet-class *(*OBOSet*)*, [11](#page-10-0) oboset\_element\_ancestors *(*obo\_relations*)*, [12](#page-11-0) oboset\_element\_children *(*obo\_relations*)*, [12](#page-11-0) oboset\_element\_parents *(*obo\_relations*)*, [12](#page-11-0) oboset\_set\_ancestors *(*obo\_relations*)*, [12](#page-11-0) oboset\_set\_children *(*obo\_relations*)*, [12](#page-11-0) oboset\_set\_parents *(*obo\_relations*)*, [12](#page-11-0) select\_element *(*element\_funs*)*, [5](#page-4-0) select\_elementset *(*elementset\_funs*)*, [4](#page-3-0) select\_set *(*set\_funs*)*, [13](#page-12-0)

#### $I$ TNDEX  $17$

set\_funs , [13](#page-12-0) show,BiocSet-method *(*BiocSet *)* , [2](#page-1-0) summarise\_element *(*element\_funs *)* , [5](#page-4-0) summarise\_elementset *(*elementset\_funs *)* , [4](#page-3-0) summarise\_set *(*set\_funs *)* , [13](#page-12-0) tibble\_from\_element *(*element\_funs *)* , [5](#page-4-0) tibble\_from\_elementset *(*elementset\_funs *)* , [4](#page-3-0) tibble\_from\_set *(*set\_funs *)* , [13](#page-12-0) union\_single , [14](#page-13-0) url\_ref , [15](#page-14-0) url\_ref\_element *(*url\_ref *)* , [15](#page-14-0)

url\_ref\_set *(*url\_ref *)* , [15](#page-14-0)